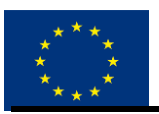

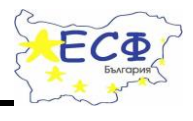

МИНИСТЕРСТВО НА ОБРАЗОВАНИЕТО, МЛАДЕЖТАИ НАУКАТА

Схема BG051PO001-3.3.06 "Подкрепа на развитието на докторанти, постдокторанти, специализанти и млади учени"

## **ПРИЛОЖЕНИЕ № 18**

#### **Договор:** BG051PO001-3.3.06-0045

Име на проект: "Развитие на капацитета на специализанти, постдокторанти и млади учени за преподаване на академични курсове по и на чужд език със съвременни методи и информационни и компютърни технологии"

Бенефициент: СУ "Св. Кл. Охридски" – Факултет по класически и нови филологии

# **Индивидуална учебна програма**

# **за представителите на целева група А/Б/А и Б<sup>1</sup>**

Име: "Електронни учебни среди за чуждоезиково обучение"

Ръководител на дейност…………………………………………………..

Хорариум 9+15

## **1. Цели на учебната програма/план**

Учебната програма има за цел:

- Запознаване на обучаемите с възможностите на системи за електронно обучение по и на чужд език
- Запознаване със системата Мудъл и средствата, които предлага за електронно обучение по и на чужд език
- Изграждане на практически умения за създаване и провеждане на електронен курс за обучение по и на чужд език

## **2. Предварителни изисквания**

За участие в курса от участниците се изискват базисни умения за работа с компютър: работа с офис приложения, с търсещи машини, както и със средства за онлайн комуникация.

## **3. Теоретична подготовка**

3.1. Тема 1 "Запознаване със системата за електронно обучение"

Съдържание:

1

- Виртуални среди за обучение. Основни възможности и функции.
- Системи за електронно обучение (СЕО). Характеристики.
- Системи за управление на електронно съдържание. Специфични характеристики.

<sup>1</sup> Група А: преподаватели по чужд език; група Б: преподаватели на чужд език; излишните да се изтрият

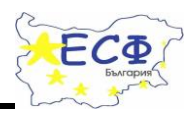

# МИНИСТЕРСТВО НА ОБРАЗОВАНИЕТО, МЛАДЕЖТАИ НАУКАТА

Схема BG051PO001-3.3.06 "Подкрепа на развитието на докторанти, постдокторанти, специализанти и млади учени"

- Мудъл като виртуална среда за електронно обучение и управление на електронно съдържание.

Продължителност: 1 час

3.2. Тема 2 "Роли на потребители в СЕО"

Съдържание:

- Същност и предназначение на ролите
- Основни роли на потребителите
- Права, които дават основните роли на потребителите
- Интерфейс на системата за нерегистриран потребител
- Интерфейс на системата за регистриран потребител
- Профил на потребителя. Настройки за изпращане на съобщения от системата.

Продължителност: 1 час

3.3. Тема 3 "Създаване на курс"

Съдържание:

- Създаване на курс в СЕО.
- Избор на категория на курса.
- Именуване на курса.
- Описване на резюме на курса.
- Видове структуриране на курс седмичен, тематичен.
- Методи за достъп до курс ръчно записване, самозаписване, гост.

Продължителност: 2 часа

3.4. Тема 4 "Добавяне на задължителни компоненти от описанието на курса"

Съдържание:

- Добавяне на ресурси
- Типове ресурси етикет, връзка, страница, файл, папка, книга
- Особености при добавянето на различните типове ресурси

Продължителност: 2 часа

3.5. Тема 5 "Дейности по стартиране и приключване на курс"

Съдържание:

- Добавяне на дейности
- Добавяне, провеждане и обобщаване на анкета за очакванията и входно ниво чрез СЕО
- Отчитане на присъствието в курса чрез СЕО
- Насрочване на дата за изпит посредством средствата на СЕО
- Създаване, провеждане обобщаване на анкета за обратна връзка
- Продължителност: 2 часа

3.6. Тема 8 "Добавяне на задължителни компоненти към теми в курс"

Съдържание:

- Добавяне на лекционни материали. Онлайн лекции.
- Добавяне на задания. Типове задания
- Добавяне на литература

Продължителност: 2 часа

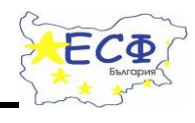

# МИНИСТЕРСТВО НА ОБРАЗОВАНИЕТО, МЛАДЕЖТАИ НАУКАТА

Схема BG051PO001-3.3.06 "Подкрепа на развитието на докторанти, постдокторанти, специализанти и млади учени"

3.7. Тема 9 "Добавяне на групови дейности"

Съдържание:

- Създаване на речник.
- Организиране на работа в група посредством база от данни
- Екипна работа чрез Wiki
- Форум. Типове. Функции. Приложение.

Продължителност: 2 часа

3.8 Тема 10 "Добавяне на дейности, подпомагащи оценяването"

Съдържание:

- Работилница
- Списък за проверка (на предадени домашни работи, портфолио и т.н.)

Продължителност: 2 часа

3.9 Тема 11 "Методи и средства за оценяване"

Съдържание:

- Методи за оценяване портфолио, тест, оценяване по двойки
- Средства за оценяване. Обратна връзка на задания.
- Скали за оценяване
- Поставяне на тегла на оценки

Продължителност: 2 часа

3.10. Тема 12 "Създаване и използване на тестове в курс за електронно обучение" Съдържание:

- Създаване на банка с въпроси

- Създаване на категории въпроси
- Създаване на въпроси. Типове въпроси. Специфика на различните типове въпроси.
- Създаване и настройки на тест.
- Добавяне на въпроси към тест.
- Провеждане на тест
- Разглеждане на резултатите от тест
- Разглеждане на дадените отговори от всеки студент на тест
- Анализиране на резултатите от теста
- Съхраняване на резултатите от теста

Продължителност: 6 часа

3.11. Тема 13 "Организиране на работа по групи"

Съдържание:

- Създаване на групи ръчно и автоматично
- Добавяне и изтриване на участници в група
- Прилагане на групи за дейности

Продължителност: 1 час

3.12. Тема 14 "Общност и комуникация в курса" Съдържание:

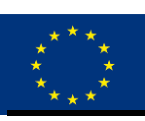

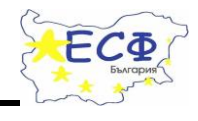

# МИНИСТЕРСТВО НА ОБРАЗОВАНИЕТО, МЛАДЕЖТАИ НАУКАТА

Схема BG051PO001-3.3.06 "Подкрепа на развитието на докторанти, постдокторанти, специализанти и млади учени"

- Комуникация на преподавателя със студентите
- Общност на курса (новини, календар, анонсиране на събития)

Продължителност: 1 час

3.13. Тема 15 "Архивиране и възстановяване на курс"

Съдържание:

- Архивиране на създаден курс
- Изтегляне на архивиран курс
- Възстановяване на архивиран курс

Продължителност: 1 час

# **4. Практическа подготовка/изследвания**

4.1. Регистриране в СЕО. Настройки на профила. Настройки на предпочитанията на потребителя относно съобщенията.

4.2. Създаване на курс. Избор на категория на курса. Именуване на курса. Описване на резюме на курса. Избор на структуриране на курс. Добавяне и редактиране на методи за достъп до курс. Добавяне на преподаватели в курса. Добавяне на студенти в курса.

4.3. Публикуване в курса на програма и график за провеждане на курса; методи на оценяване; анотация на курса; начин на комуникация с преподавателите; конспект; допълнителни източници (литература за курса).

4.4. Подготвителни и заключителни дейности в курс

- Добавяне, провеждане и обобщаване на анкета за очакванията и входно ниво чрез СЕО

- Отчитане на присъствието в курса чрез СЕО

- Насрочване на дата за изпит посредством СЕО

- Създаване, провеждане обобщаване на анкета за обратна връзка в СЕО

4.5. Добавяне на лекционни материали по избрани теми. Добавяне и провеждане на онлайн лекции. Добавяне на задания към конкретни теми. Добавяне на литература към тема.

4.6. Добавяне на форум. Експериментиране с речник и база от данни като възможност за групова дейност на обучаемите.

4.7. Създаване на списък за проверка с поставяне на срокове за подпомагане проследяването на напредъка на обучаемите.

4.8 Оценяване в курса. Създаване на собствена скала. Поставяне на тегла на оценявани компоненти. По компонентно оценяване. Ръчно оценяване.

4.9. Оценяване чрез тестове в СЕО

- Създаване на банка с въпроси
- Създаване на категории въпроси
- Създаване на въпроси. Типове въпроси. Специфика на различните типове въпроси.
- Създаване и настройки на тест.
- Добавяне на въпроси към тест.
- Провеждане на тест

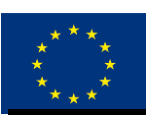

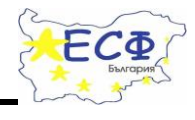

## МИНИСТЕРСТВО НА ОБРАЗОВАНИЕТО, МЛАДЕЖТАИ НАУКАТА

Схема BG051PO001-3.3.06 "Подкрепа на развитието на докторанти, постдокторанти, специализанти и млади учени"

- Разглеждане на резултатите от тест
- Разглеждане на дадените отговори от всеки студент на тест
- Анализиране на резултатите от теста
- Съхраняване на резултатите от теста
- 4.10. Ръчно създаване на групи. Добавяне и изтриване на участници в група.

Прилагане на групи за дейности.

4.11. Комуникация посредством съобщения. Комуникация посредством форум.

4.12. Архивиране на създаден курс. Изтегляне на архивиран курс. Възстановяване на архивиран курс.

# **5. Очаквани резултати** (целите да са съобразени с целите на ОП РЧР)

В съвременното обучение от ключово значение за постдокторантите, специализанти и млади учени, преподаващи по и на чужд език в Софийския университет е умението им за работа с електронни учебни среди. Затова в рамките на този курс се очаква да бъдат обхванати бенефициентитете на настоящия проект от факултета по класически и нови филологии и в резултат на него постдокторантите, специализантите и младите учени, преподаващи по и на чужд език не само да се запознаят с основните възможности на среди за електронно обучение по и на чужд език, а и да придобият умения за прилагането им в ежедневната им работа.

# **6. Критерии за оценяване (**според създадената матрица)

# **7. Библиография**

- 7.1. Основна
	- Материали по учебната дисциплина достъпни чрез сайта на курса.

# 7.2. Допълнителна

• Основен сайт на Moodle:<https://moodle.org/>

**Дата:** 28 февруари 2014 **Изготвил(и):** доц. д-р Елиза Стефанова **Одобрил:**